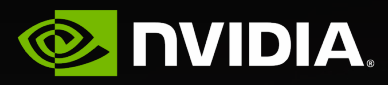

# **Multi-Device ONNX Proposal**

Micah Villmow

### **Motivation**

- The trend in large language models is pushing beyond the boundaries of a single device.
- Mapping network ops to devices efficiently is important for high performance execution of neural networks.
- No way to represent this in ONNX.
- With the entire graph in ONNX, custom software to handle cross device communication is not required.

### **New Concepts**

- **Instance** A representation of an abstract computing machine that executes part of the ONNX network, i.e. a virtual device.
- **Topology** The hierarchical ordering of instances such that the communication latency between two instances is lowest between an instance and its siblings.
- **Tiling pattern** Vector of length rank(tensor), or scalar 1, that specifies the method of splitting the tensor into multiple tiles.
- **Tile** A segment of a tensor that is produced by a network operation for a specific instance.
- **Tiling assignment** Vector that maps from tiles to instances.
- **TensorDictionary** A Tensor representation that is assigned to one or more instances.

### **Model extension**

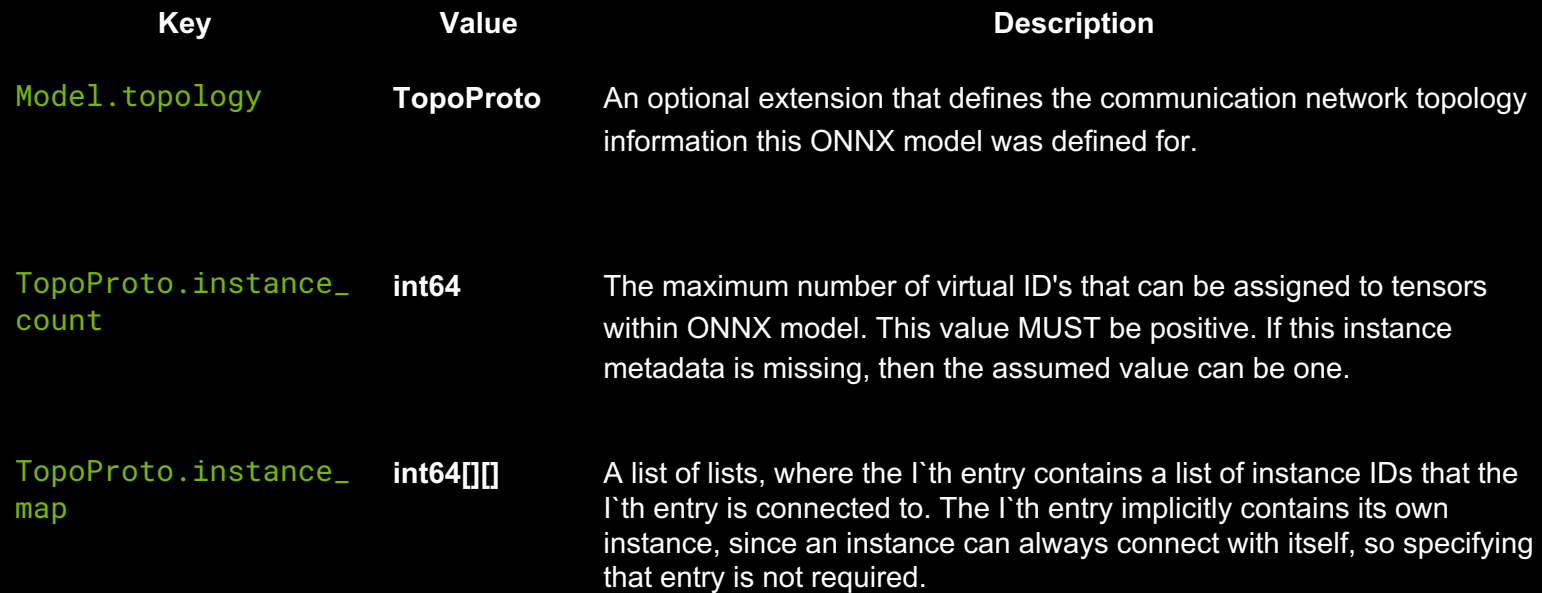

### **Topology Examples**

**Fully Connected Mesh**: {4, [[1,2,3],[2,3,0],[3,0,1],[0,1,2]]}

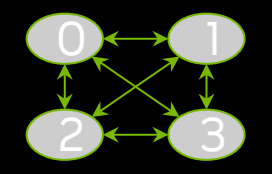

**Unidirectional Ring**: {4, [[1],[2],[3],[0]]}

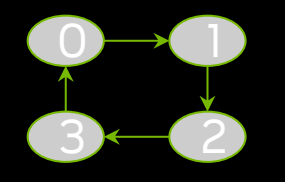

#### **Tree**: {7, [[1,2],[0,3,4],[0,5,6],[1],[1],[2],[2]]}

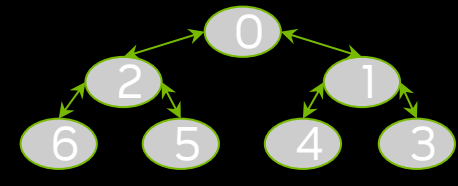

## **1-Centric star**: {4, [[1],[0,2,3],[1],[1]]} **2-Centric star**: {4, [[2],[2],[0,1,3],[2]]} **Disjoint rings w/ single crosslink**: {6, [[1,2],[0,2,3],[1,2],[2,4,5],[3,5][3,4]} 0-1  $3 \rightarrow 2$

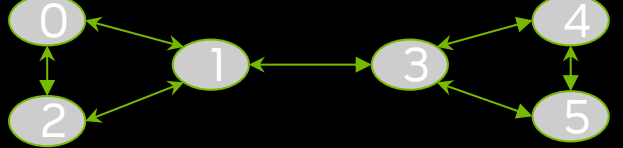

### **Torus topology**

1-D: {3, [[1,2],[0,2],[1,2]]}

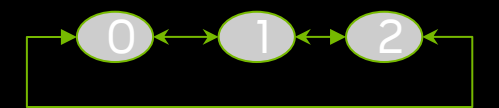

2-D: {9, [[1,2,3,6],[0,2,4,7],[1,2,5,8], [4,5,0,6],[3,5,1,7],[3,4,2,8], [0,3,7,8],[1,4,6,8],[2,5,6,7]]

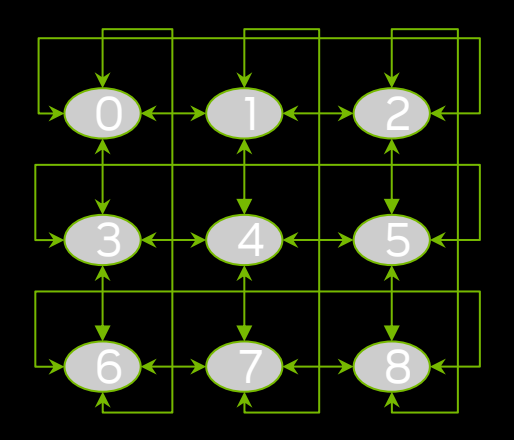

3-D: {27, [[1,2,3,6,9,I,],[0,2,4,7,A,J],[1,2,5,8,B,K],  $[4,5,0,6,C,L,]$ , $[3,5,1,7,D,M]$ , $[3,4,2,8,E,N]$ ,  $[0,3,7,8,F,O]$ , $[1,4,6,8,G,P]$ , $[2,5,6,7,H,Q]$ ,...]

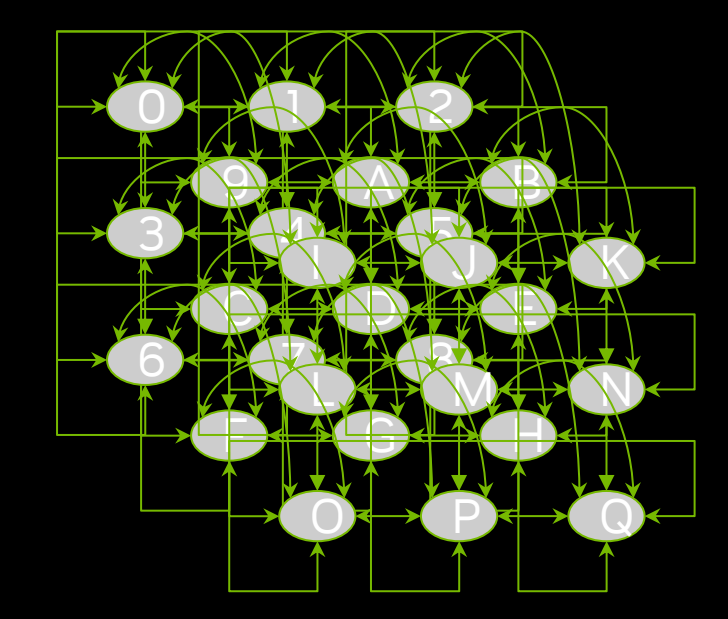

### **Tensor/ValueInfo extensions**

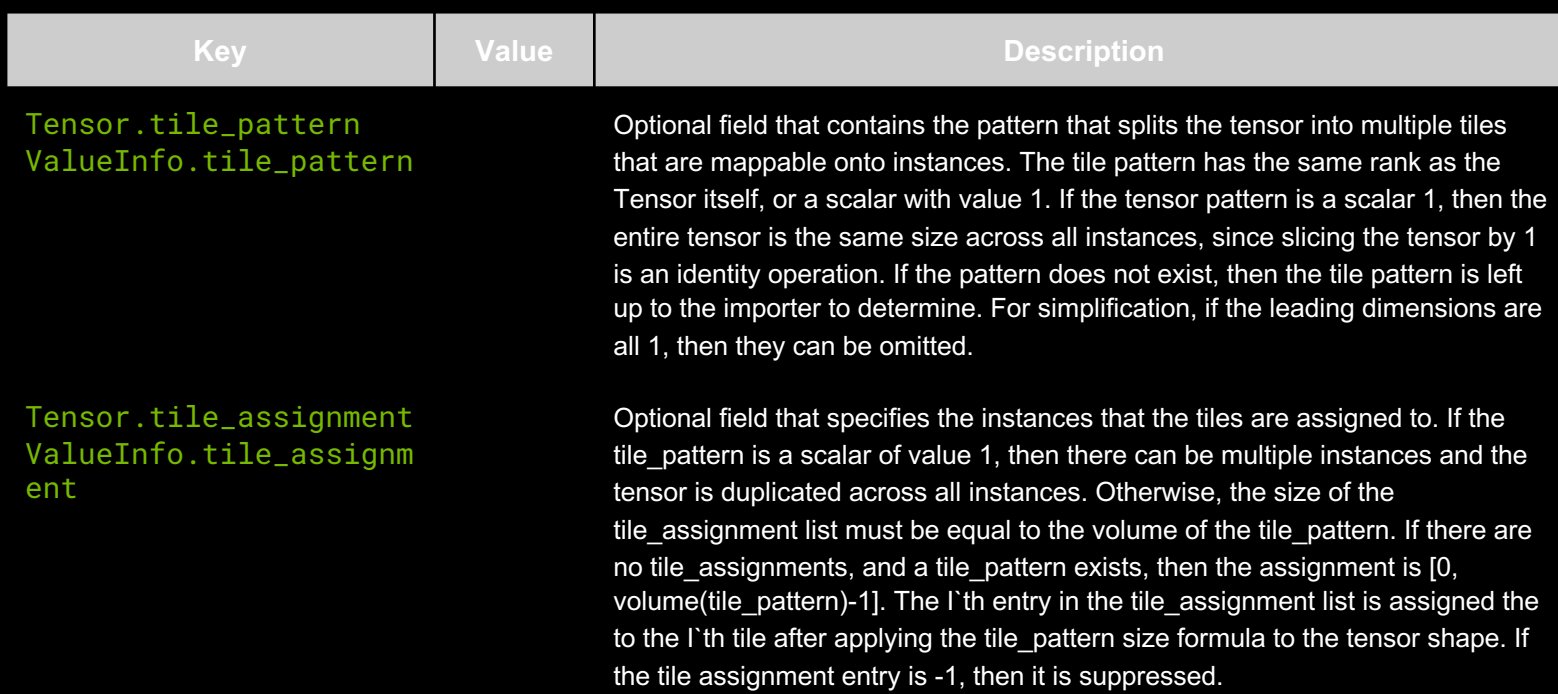

### **Tile computations**

```
entries = volume(pattern);if (entries == 1) entries = rank(assignment);
```
#### **Tile data start computation**

```
for (j: entries) 
    for (i: rank(S)) 
         V_{start}[j][i] = floor(((volume(pattern) != 1 ? j : 0) % pattern[i % rank(pattern)]) * V_{orig}[i] /
pattern[i % rank(pattern)])
```
#### **Tile data stop computation**

```
for (j: entries) 
    for (i: rank(S))V_{stop}[j][i] = min(V_{orig}[i], floor((((volume(pattern) != 1 ? j : 0) % pattern[i % rank(pattern)]) + 1) *
Vorig[i] / pattern[i % rank(pattern)]))
```
#### **Tile data size computation**

```
for (j: rank(assignment))
    for (i: rank(S))V_{size} [assignment[j]][i] = V_{stop}[j][i] - V_{start}[j][i]
```
### **Examples**

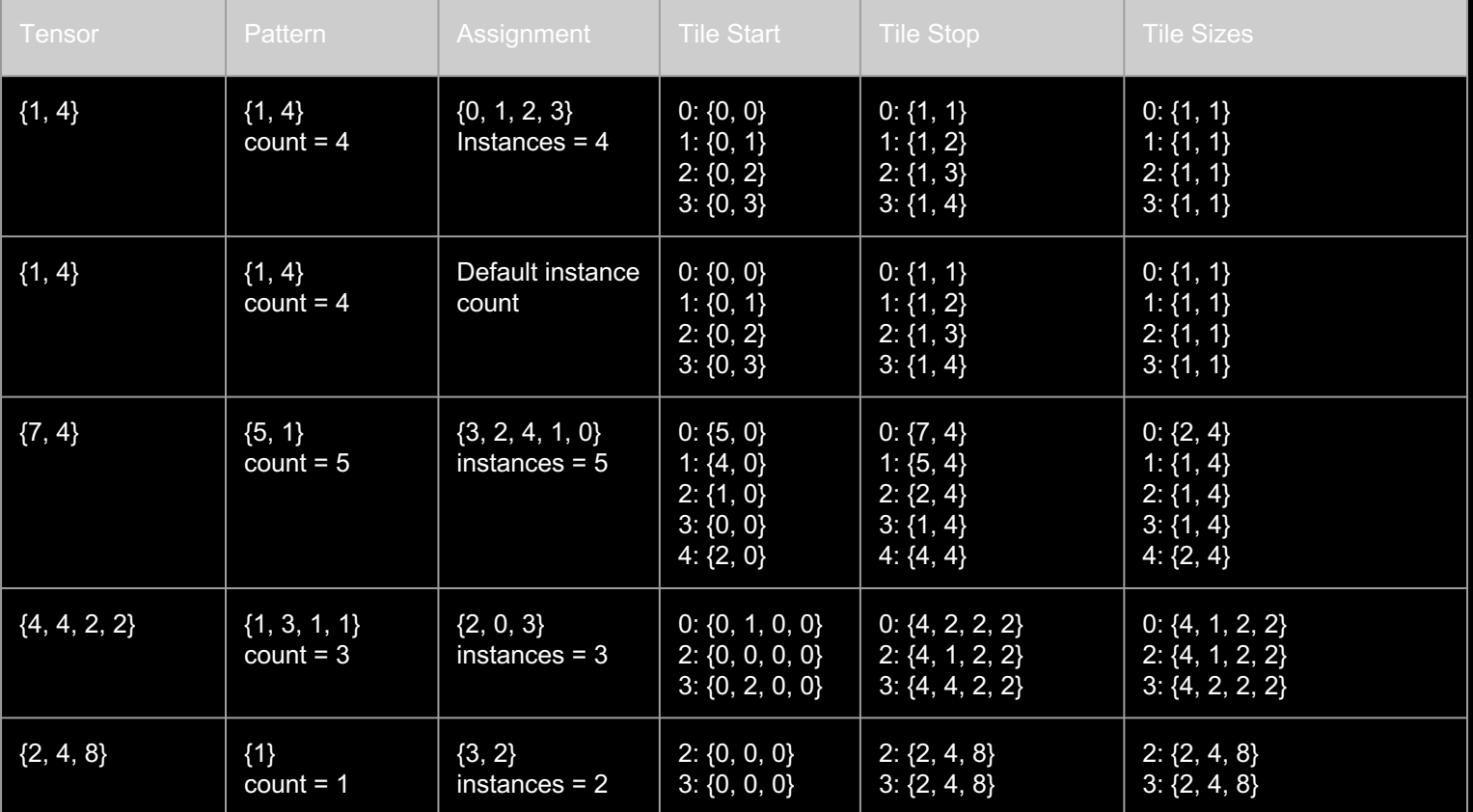

### **TensorDictionaries(TDs)**

#### Tensor for a single device

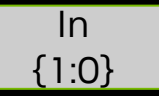

1-D Tensor duplicated across two devices

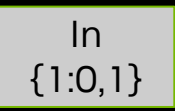

#### 2-D Tensor split across two devices

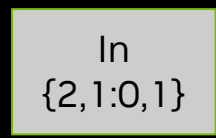

### 3-D Tensor split across 6 devices

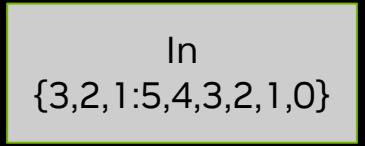

How to create TDs? How to index into TDs? How to extract Tensors from TDs?

### **Tensor Dictionaries**

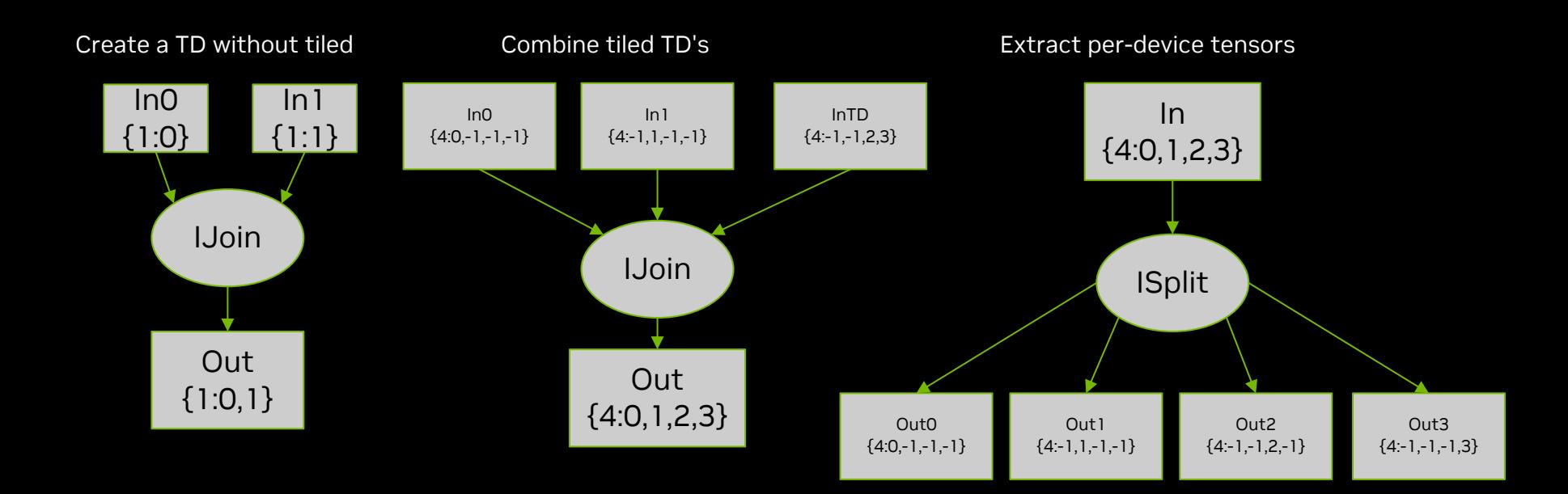

### **Runtime evaluation**

- Implementation performs input to output shape inference.
- Implementation performs output to input communication inference.
	- This is a naive implementation for exemplar purposes and can be further optimized.
	- If there is a mismatch on communication inference between input and output tile patterns
		- If input tile pattern is a scalar and output tile pattern is a vector, insert a broadcast, then tile the output per instance based on the earlier formulas.
		- If input tile pattern is a vector and output tile pattern is a scalar, insert an all-gather.
		- If input tile pattern is a vector and output tile pattern is a vector, insert an all-gather, then tile the output per instance based on the earlier formulas.

### **Questions?**